## 无纸记录仪 WPR42 系列 The Management of 通讯说明

**42XDL**

# $T_{\text{C}}$   $\frac{10.011 \text{ H}^{3} \text{m}}{10.011 \text{ H}^{3} \text{m}}$

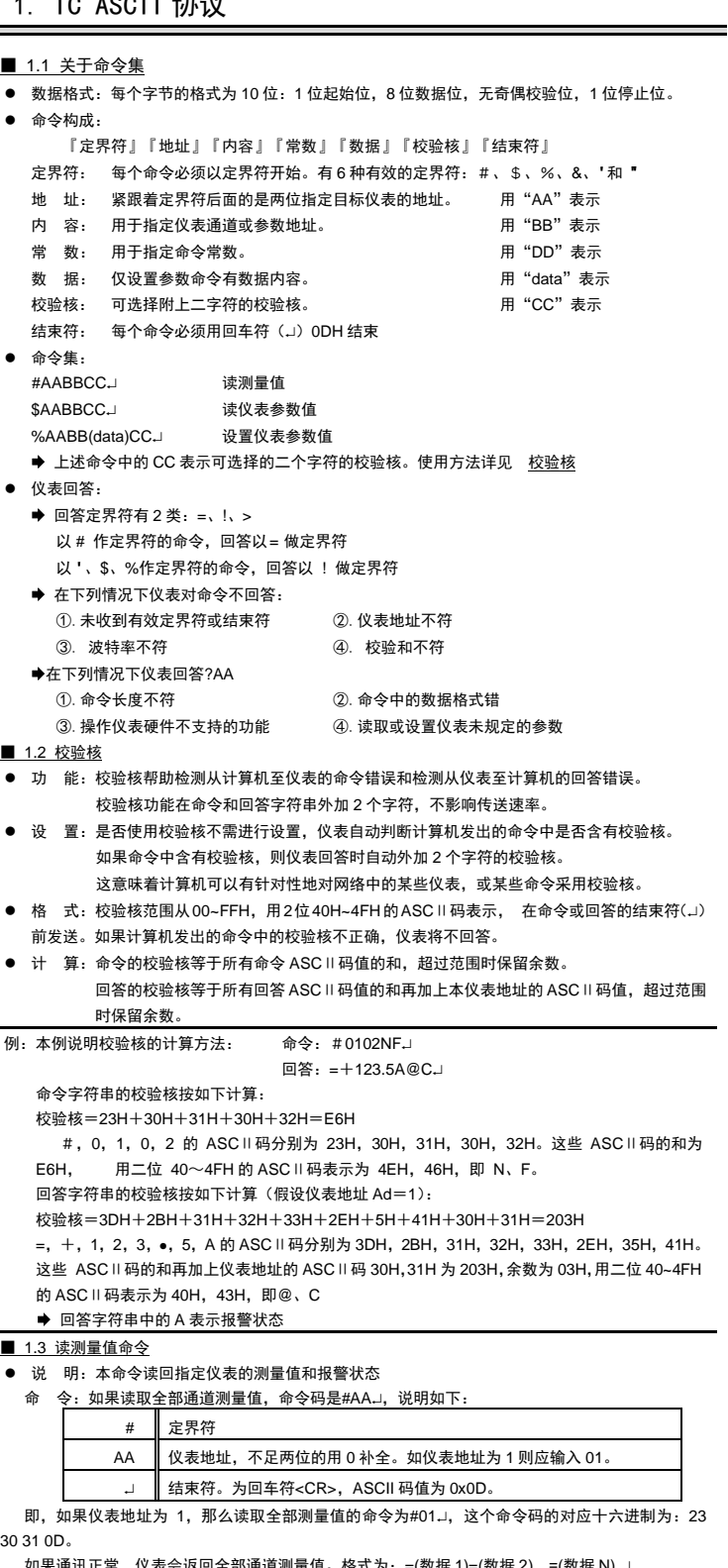

直。格式为:=(数据 1)=(数据 2)…=(数据 N) . 以 8 通道仪表为例, 返回值可能如下:

=+1234.5A=-0511.3B=+041.57@=+00010.F=+3234.7@=+1240.8@=+1450.8@=+1657.8@ 此回答表明,第 1 至 8 通道测量值依次为 1234.5、-511.3、41.57、10、3234.7、1240.8、 1450.8、1657.8。报警状态字依次为 A、B、@、F、@、@、@、@,表示第 1 通道第 1 报警点报 警、第 2 通道第 2 报警点报警, 第 3 通道无报警点报警、第 4 通道全部 (第 1~4)报警点报警、第 5 通道无报警点报警, 第 6 通道无报警点报警, 第 7 通道无报警点报警, 第 8 通道无报警点报警。当出 现命令长度不符、命令中的数据格式错误、操作仪表硬件不支持的功能、读取或设置仪表未规定的参 数等情况时,仪表将返回: ?AA.J。

读取某一通道测量值时,命令码为: #AABB.」,说明如下:

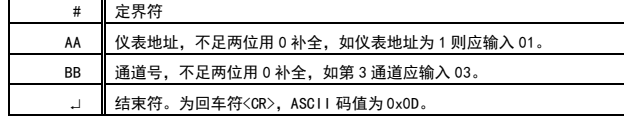

例如,想读取地址为 1 的仪表的第 3 通道,那么命令码应当是:#0103,这个命令码对应的十六

进制为:23 30 31 30 33 0D。

如果通讯正常,仪表会返回指定通道的测量值,格式为:=(数据)

续上述例子, 仪表返回可能为=+0123.5A.J, 这表示该通道 (03) 的测量值为 123.5, 报警状态字为 「A」。

### 报警状态的表示

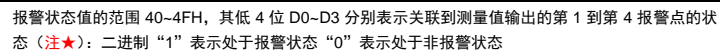

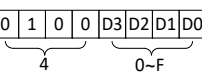

### ■ 1.4 读参数命令

● 说 明: 本命令读回指定仪表的指定参数的值

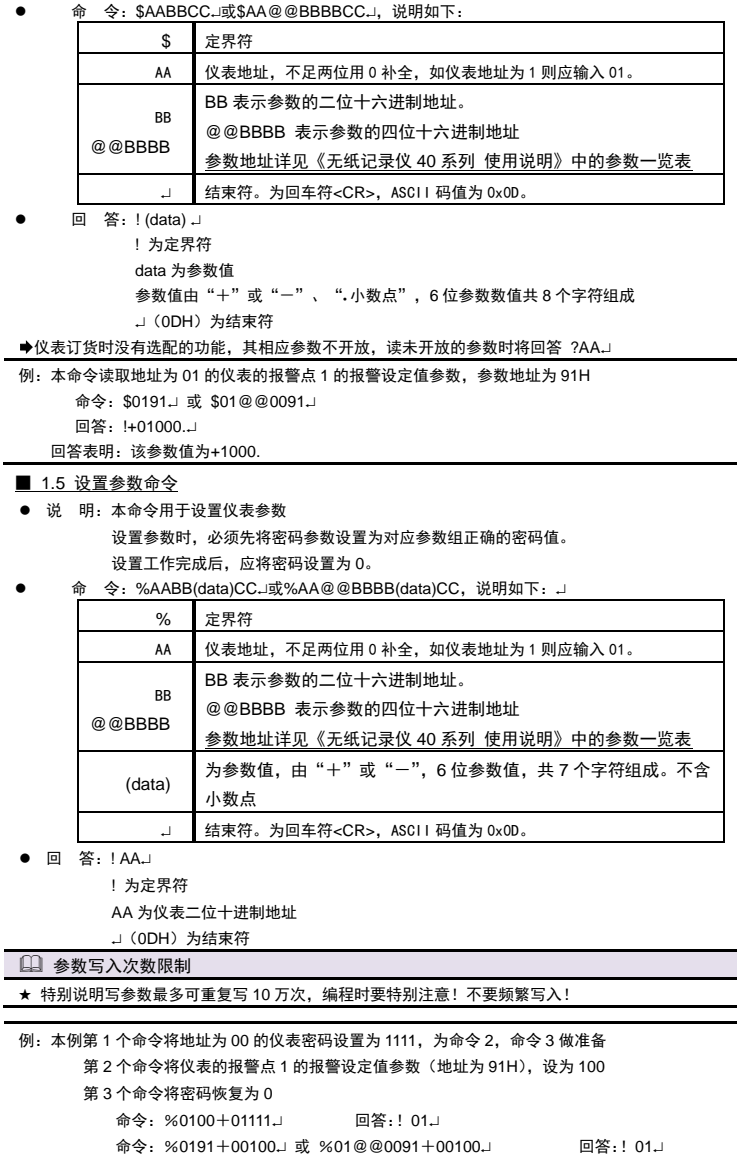

#### ■ 1.6 通道清零

#### ● 说 明: 本命令用于测量值清零或清零恢复功能 清零操作时,必须先将密码参数设置为对应参数组正确的密码值。 设置工作完成后,应将密码设置为 0。 ● 命 今: %AA@@2302(data).」 测量值清零

命令: %0100+00000.」 回答: ! 01.

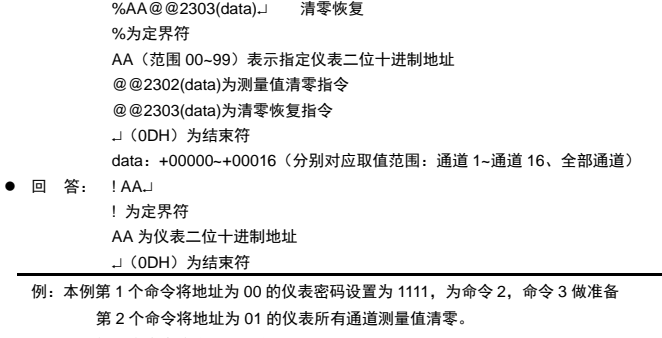

第 3 个命令将密码恢复为 0

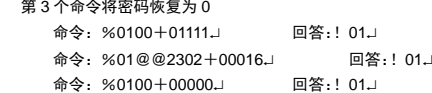

### 例:本例第 1 个命令将地址为 00 的仪表密码设置为 1111,为命令 2,命令 3 做准备

- 第 2 个命令将地址为 01 的仪表通道一测量值清零。
- 第 3 个命令将密码恢复为 0
	- 命今: %0100+01111. 命令: %01@@2302+00000. 回答:! 01.
	- 命**今:** %0100+00000 □ 回答: ! 01 □

### 2. Modbus-RTU 协议

#### ■ 2.1 RTU 传输模式

- 数据格式: 每个字节的格式为: 1 位起始位, 8 位数据位, 1 位奇偶校验位, 1~2 位停止位。
- Modbus 报立 RTU 帖:

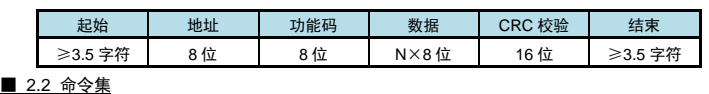

#### 本仪表支持的 Modbus 命令集如下:

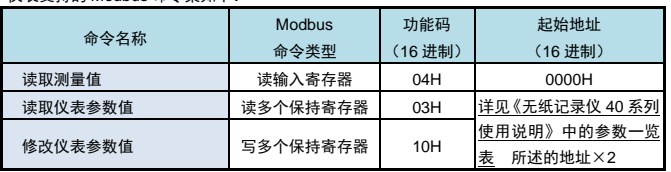

功能码为 03H、04H、10H 时, Modbus 通讯的数据格式为 32 位浮点数 (IEEE-754)

■ 2.3 命令实例: 读测量值

本命令读取仪表 1~16 通道的测量值。

每个通道的测量值定义为 2 个连续的输入寄存器。各通道测量值寄存器地址详见下表。

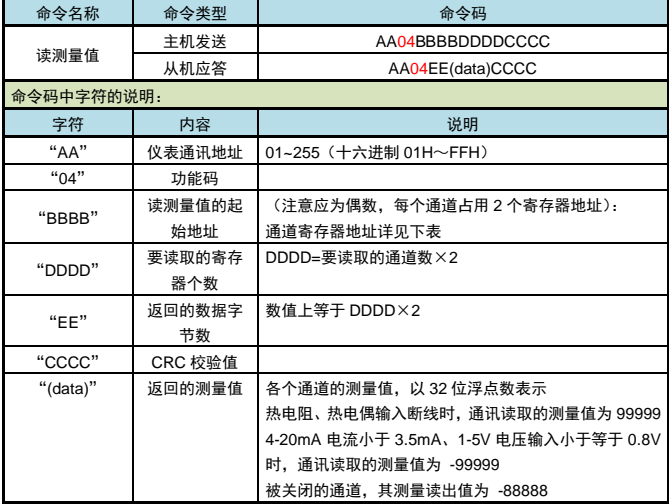

例:读取设备地址为 01 的仪表的第 1 通道测量值:

主机发送:01 04 00 00 00 02 71 CB

从机应答:01 04 04 44 11 B3 33 8A 54

该仪表当前第 1 通道测量值为 582.8 (16 进制 4411B333H) 。

注:通道寄存器地址列表:

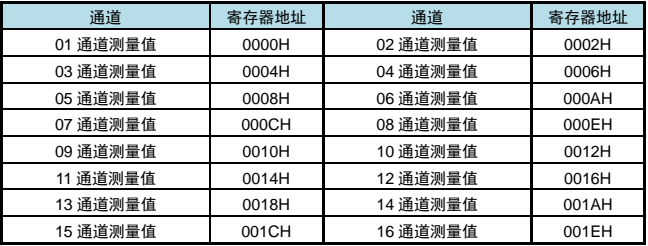

### ■ 2.4 命令实例: 读取参数值

本命令读取仪表的参数值。

每条命令最多可以读取 16 个地址连续的参数。

每个参数定义为 2 个保持寄存器。返回参数值用 32 位浮点数表示。

读取 1 个参数时如果此参数不存在, 返回错误码。一次读取多于 1 个参数时, 如果有的参数不存 在或者都不存在,返回错误码。

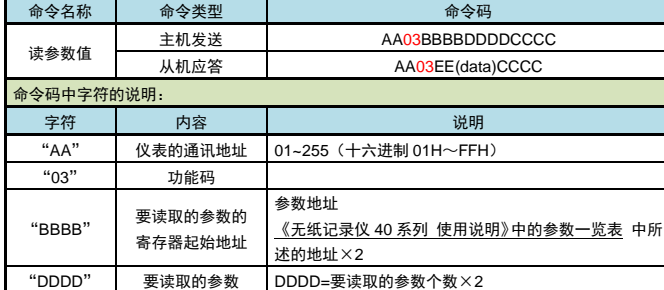

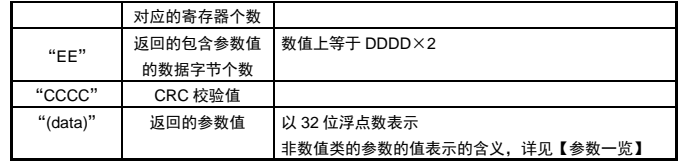

例:读地址为 01 的仪表的通道一量程上限参数值

命令:01 03 05 24 00 02 84 CC

应答:01 03 04 44 89 80 00 5E E9

应答表示该仪表的量程上限参数值为 44898000,即 1100(包含了小数点,结合小数点位置参数,

表示 1100**.**0 的实际显示值)

■ 2.5 命令实例: 设置参数值 本命令修改仪表中的参数值。 每个参数定义为 2 个保持寄存器。参数值用 32 位浮点数表示。 每条命令最多可以修改 16 个地址连续的参数。 修改除密码外的参数时首先必须把密码写为 1111,然后再修改想要修改的参数。 修改 1 个参数时如果此参数不存在, 返回错误码。一次修改多于 1 个参数时, 如果有的参数不存 在或者都不存在,返回错误码。

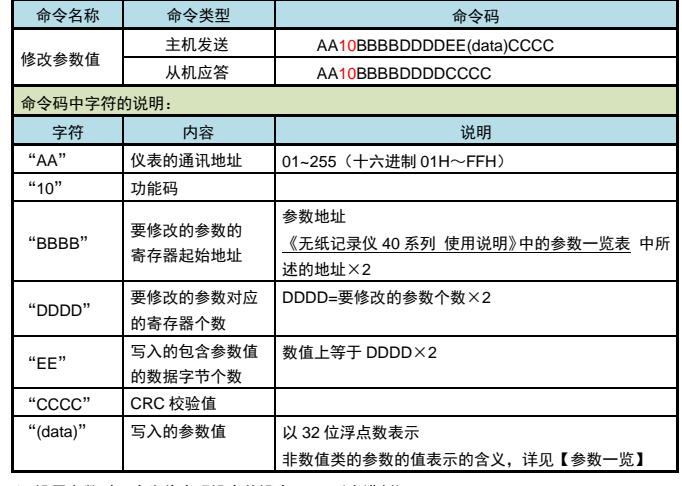

#### ● 设置参数时, 应先将密码设定值设为 1111 (十进制)

例:地址为 01 的仪表,设置参数前,先设置的密码为 1111

命令: 01 10 00 00 00 02 04 44 8A E0 00 8F 75

- 应答:01 10 00 00 00 02 41 C8
- 然后设置其量程上限参数值为 123.4
	- 命令: 01 10 05 24 00 02 04 42 F6 CC CD AF CB
- 应答: 01 10 05 24 00 02 01 0F

应答表示设置成功

### 参数写入次数限制

★ 特别说明写参数最多可重复写 10 万次,编程时要特别注意!不要频繁写入!

### ■ 2.6 命令实例: 通道清零

清零操作时首先必须把密码写为 1111,然后再进行清零操作。

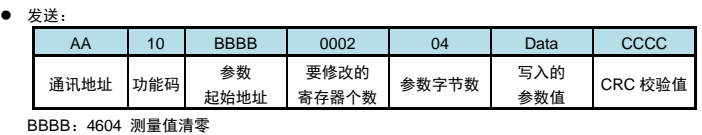

### 4606 测量值撤销清零

Data:0~16(分别对应取值范围:通道 1~通道 16、全部通道)

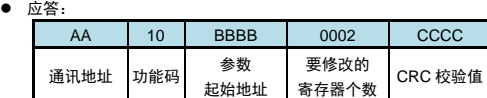

例:地址为 01 的仪表,清零前,先设置的密码为 1111

命令:01 10 00 00 00 02 04 44 8A E0 00 8F 75

应答:01 10 00 00 00 02 41 C8

然后设置仪表全部通道测量值清零。

命令:01 10 4604 0002 04 41800000 FDEB

应答:01 10 4604 0002 1541

应答表示清零操作成功。

例:地址为 01 的仪表,清零前,先设置的密码为 1111 命令:01 10 00 00 00 02 04 44 8A E0 00 8F 75

- 应答:01 10 00 00 00 02 41 C8 然后设置仪表第一通道测量值清零。
- 命令: 01 10 4604 0002 04 00000000 E83F
- 应答:01 10 4604 0002 1541

应答表示清零操作成功。

#### ■ 2.7 仪表不响应的情况

- ⚫ 通讯地址错误。
- ⚫ 波特率错误。
- CRC 校验错误。
- **●** 命令长度输入错误。

### ■ 2.8 异常返回

当仪表接受到主机发送的指令,在处理过程中出现异常时,将返回异常码。

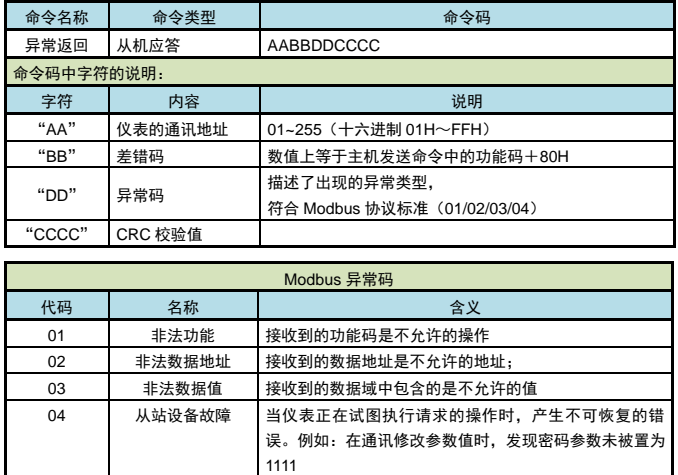

# 3. 联系我们

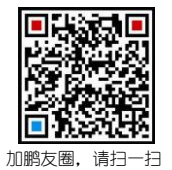

# 苏州迅鹏仪器仪表有限公司

 电话:0512-68381801 68381802 传真:0512-68381803 68381939

网站:www.surpon.com

(本说明随时更正,查阅时请以最新版本为准)